## Processo de Desenvolvimento de Sistemas Embarcados

Prof. Hugo Vieira Neto 2020/1

# Objetivo

- Estudar as principais etapas do processo de desenvolvimento de sistemas embarcados:
	- Modelo de desenvolvimento em V
	- Engenharia de requisitos
	- Projeto do sistema
	- Implementação e testes
	- Diagramas UML úteis

## Etapas do Desenvolvimento

- Fase de projeto
	- 1. Concepção do produto
	- 2. Engenharia de requisitos e de sistemas
	- 3. Projeto arquitetural e detalhado
- Fase de implementação
	- 4. Desenvolvimento de hardware
	- 5. Desenvolvimento de software
	- 6. Desenvolvimento da mecânica

#### Etapas do Processo

- Fase de testes
	- 7. Integração do sistema
	- 8. Testes em laboratório
- 9. Testes em campo
- Fase de produção
	- 10. Documentação de produto e de produção
	- 11. Empacotamento do produto
	- 12. Descarte do produto

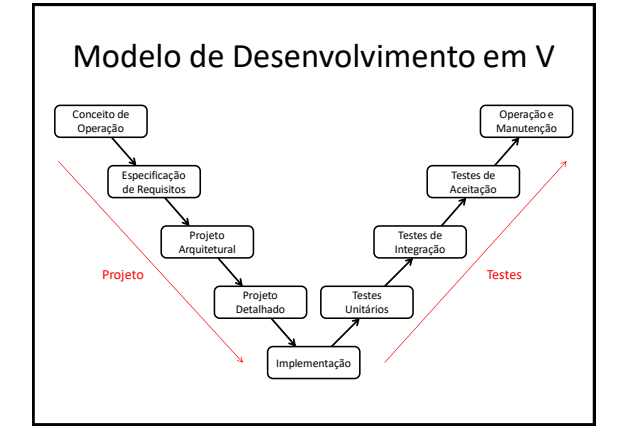

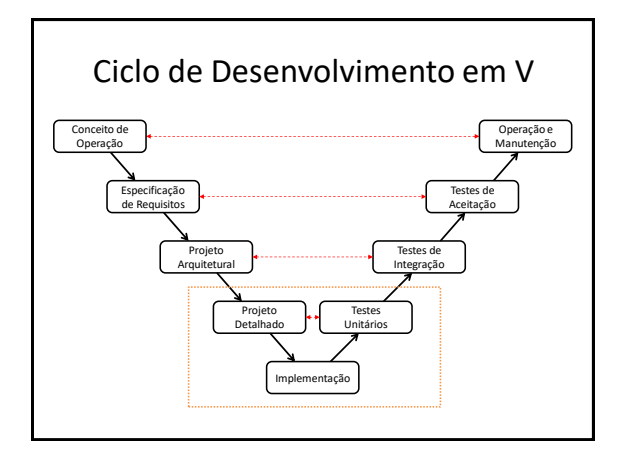

# Engenharia de Requisitos

- Entrada: requisitos (informais, de cliente, de normas regulatórias)
- Objetivo: entender o problema
- Meios: modelagem, prototipação
- Saída: especificação de requisitos (formal, clara, precisa, consistente, completa)
	- Funcional: o que o sistema faz, como se usa
	- Não-funcional: desempenho, robustez, aspectos do desenvolvimento
- **O QUE**

#### Projeto do Sistema

- Entrada: especificação de requisitos
- Objetivo: planejar a solução
- Meios: modelagem, prototipação
- Saída: documentação de projeto (descrição da solução planejada)
	- Estudo da plataforma de hardware, ferramentas e bibliotecas disponíveis
	- Projeto da arquitetura do sistema, projeto detalhado de cada bloco
- **COMO**

# Implementação e Testes

- Entrada: documentação de projeto
- Objetivo: gerar produto
- Meios: montagem de hardware, codificação de software, integração, testes
- Saída: protótipo de produção, documentação de produção
- **AÇÃO**

### Exemplo de Aplicação

- Visualizador de trilha percorrida com GPS
	- O GPS não possui visor, apenas uma interface serial padrão RS-232
	- O GPS é capaz de coletar sequências de pontos (latitude-longitude)
	- O GPS é capaz de transferir sequências de pontos em formato GPX
	- Deseja-se conectar o GPS ao dispositivo para visualizar a trilha percorrida em diferentes escalas

#### Funcionalidades do Dispositivo

- 1. Transferência de dados no formato GPX
- 2. Visualização de mapa e trilha
- 3. Seleção de escala
- 4. Configuração

#### Domínio do Problema

- Georeferenciamento
- Latitude e longitude
- Cálculo de distâncias
- Escalas de visualização
- Especificações do formato GPX

#### Interfaces

- Físicas:
	- Interface RS-232: níveis de tensão e conector
	- Display em cores com 1024 x 768 pixels
	- Botões da interface humano-máquina
- Lógicas:
	- Formato GPX

#### Requisitos Funcionais (1)

- RF1: O sistema deverá apresentar uma tela de inicial
	- RF1.1: A tela de inicialização deverá apresentar o nome do produto
	- RF1.2: A tela de inicialização deverá apresentar o nome do fabricante
	- RF1.3: A tela de inicialização deverá apresentar a mensagem "Pressione <OK> para prosseguir"

#### Requisitos Funcionais (2)

- RF2: O sistema deverá ser inicializado por meio do botão "OK"
	- RF2.1: O sistema deverá limpar a tela de inicialização e preparar-se para receber mensagens pela interface serial RS-232
- RF3: O sistema deverá tratar a recepção de mensagens no formato GPX
- RF4: O sistema deverá converter coordenadas geográficas em coordenadas cartesianas

# Requisitos Funcionais (3)

- RF5: O sistema deverá plotar na tela a porção do mapa que engloba as coordenadas dos pontos da trilha
- RF6: O sistema deverá plotar na tela linhas retas entre as coordenadas dos pontos da trilha sobre o mapa
- RF7: O sistema deverá permitir a troca de escala por meio dos botões "+" e "−"
- ...

# Requisitos Não-funcionais

- RNF1: O hardware do sistema deverá ser baseado no microcontrolador TM4C1294
- RNF2: O ambiente de desenvolvimento do sistema deverá ser o IAR EWARM V8
- RNF3: O sistema deverá ser capaz de plotar na tela um mínimo de 100 pontos de trilha por segundo
- ...

### Estudo da Plataforma

- Qual é a plataforma?
	- Núcleo ARM Cortex-M4F
	- Periféricos internos ao dispositivo
	- Periféricos externos existentes no kit
	- Bibliotecas existentes para o hardware escolhido
- Qual parte do problema já está resolvida?
	- Biblioteca gráfica para apresentação de pontos, retas, etc. no display

# Projeto Arquitetural

- Arquitetura funcional (abstrata):
	- Diagrama em blocos
	- Cada bloco representa uma função do sistema
- Arquitetura física:
	- Bloco de hardware: unidade funcional
	- Bloco de software: tarefa, função, estrutura
	- Utiliza-se diagramas de classes/objetos (UML) com a notação de classe/objeto ativo

#### Projeto Detalhado

- Hardware:
	- Diagrama esquemático de cada unidade funcional
- Software:
	- Modelos dinâmicos de cada tarefa ou função
		- Diagramas de Estados (UML)
		- Diagramas de Atividades (UML)

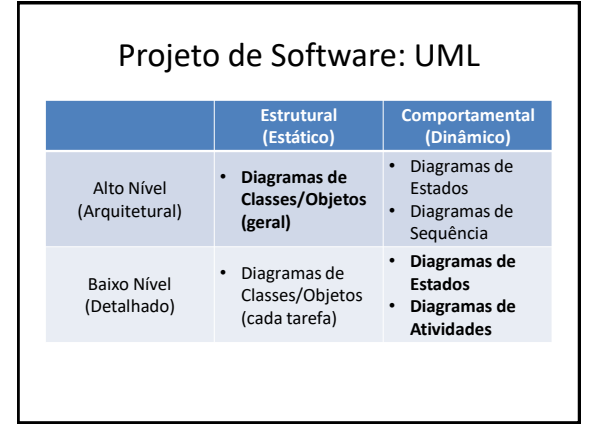

#### Atividade Extraclasse

- Analise as especificações para o Laboratório 1 dadas pelo professor e reescreva-as na forma de requisitos funcionais e não funcionais
- Ao escrever os requisitos, tenha em mente que tipo de teste será necessário realizar para validar esses requisitos
- Esboce um diagrama em blocos para a solução do Laboratório 1 – quais são os blocos essenciais do sistema e suas relações?
	- <https://www.smartdraw.com/block-diagram/>